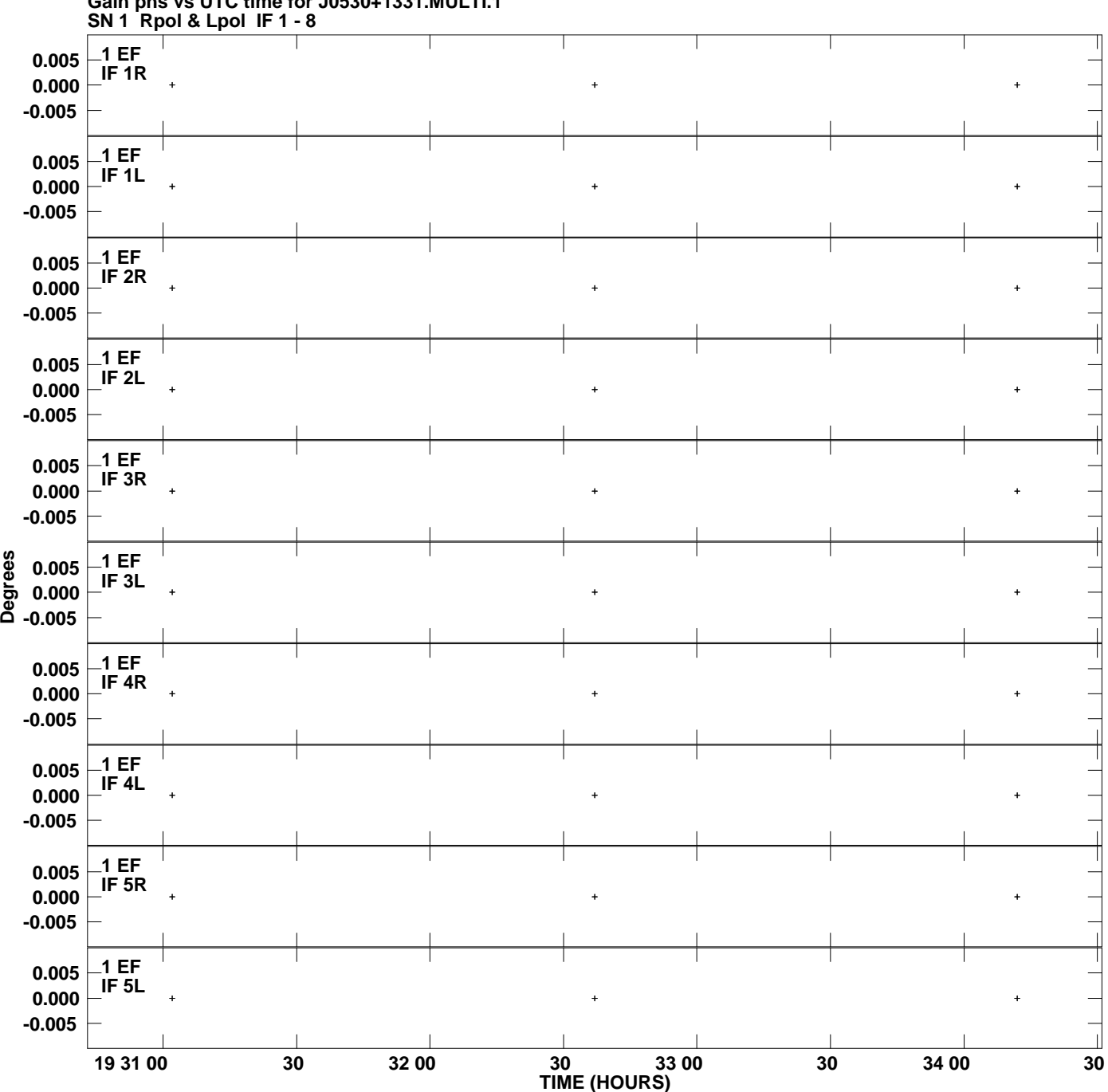

**Gain phs vs UTC time for J0530+1331.MULTI.1 Plot file version 1 created 23-MAR-2007 16:36:46**

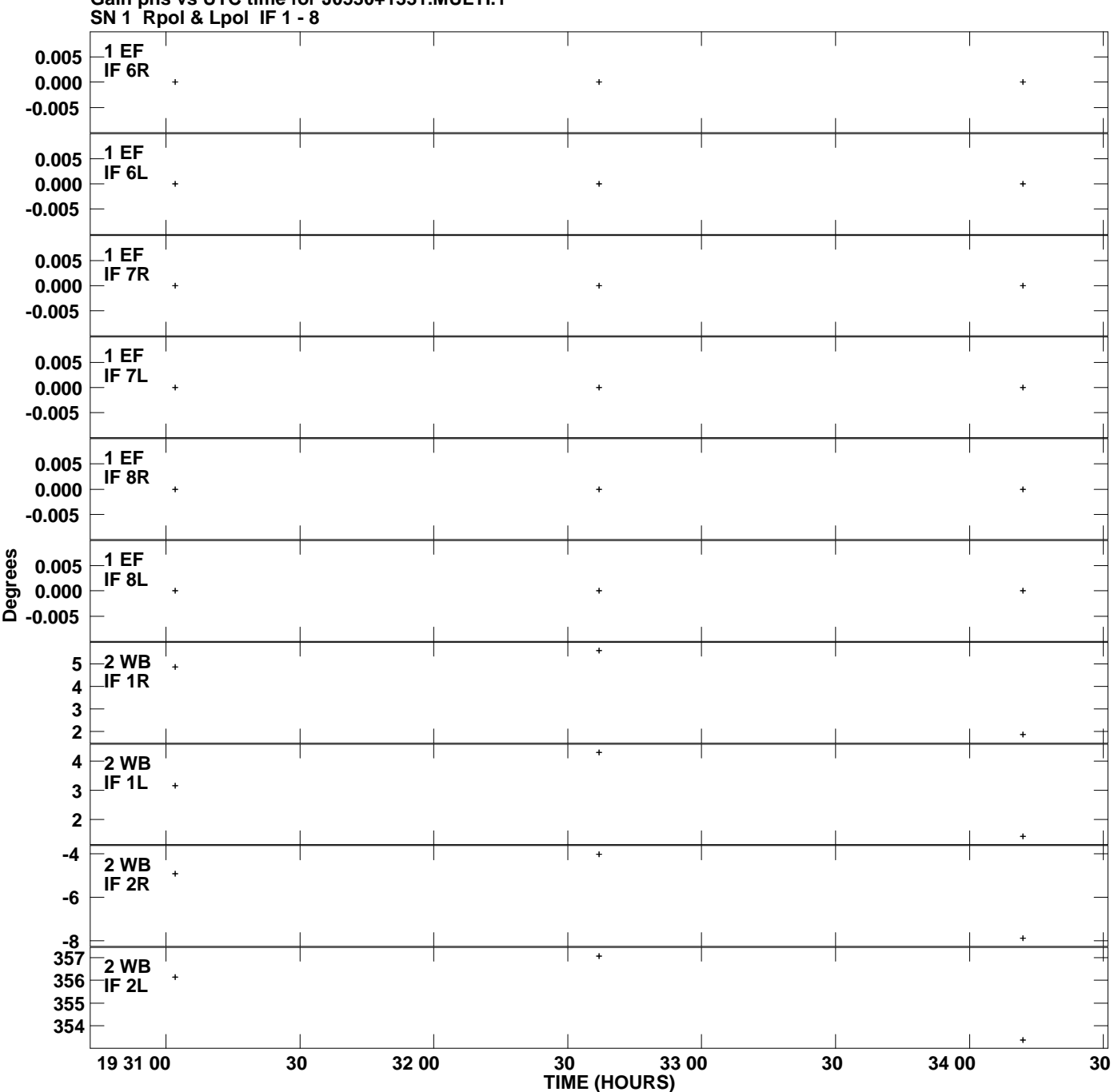

**Gain phs vs UTC time for J0530+1331.MULTI.1 Plot file version 2 created 23-MAR-2007 16:36:46**

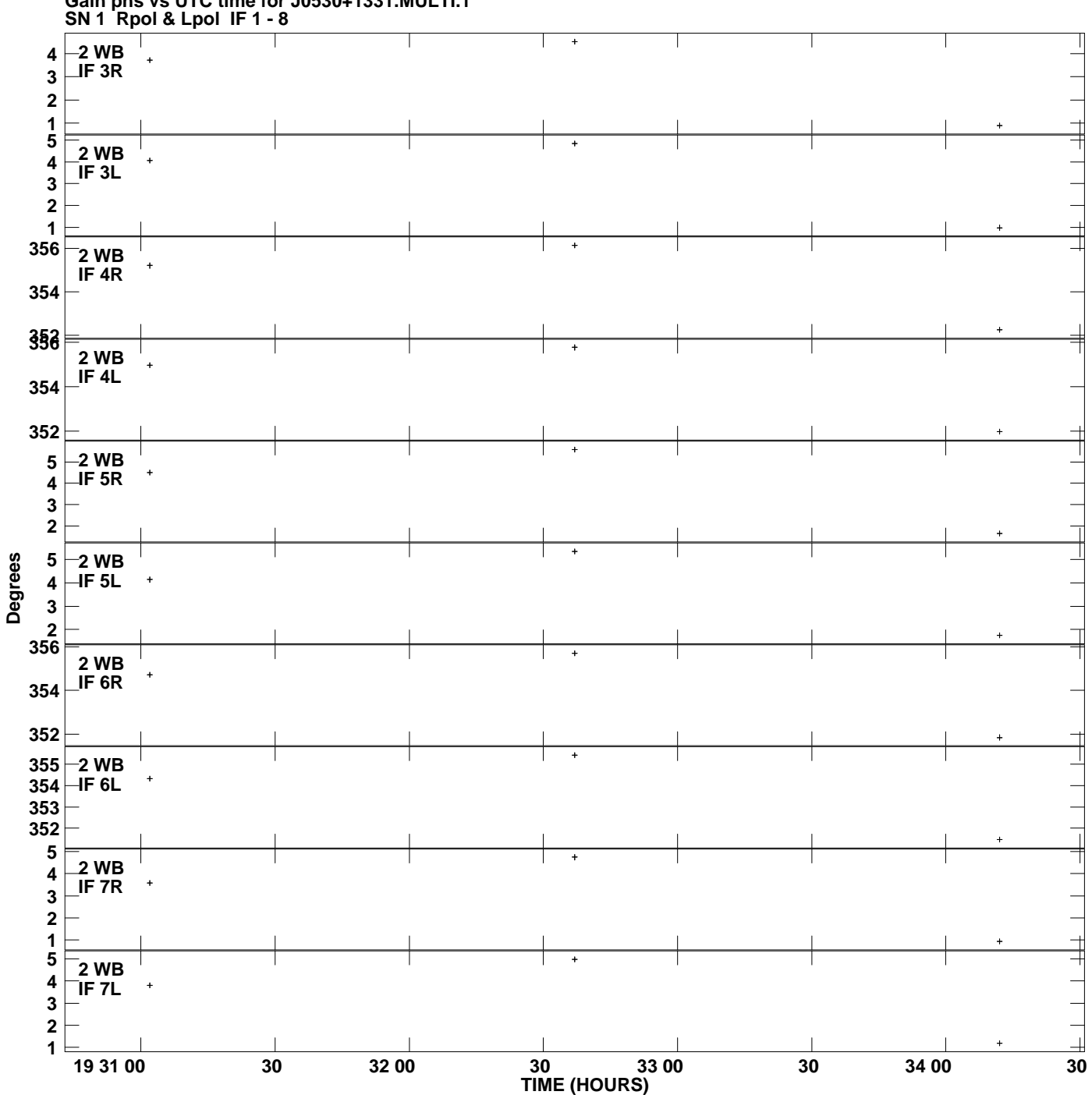

**Gain phs vs UTC time for J0530+1331.MULTI.1 Plot file version 3 created 23-MAR-2007 16:36:46**

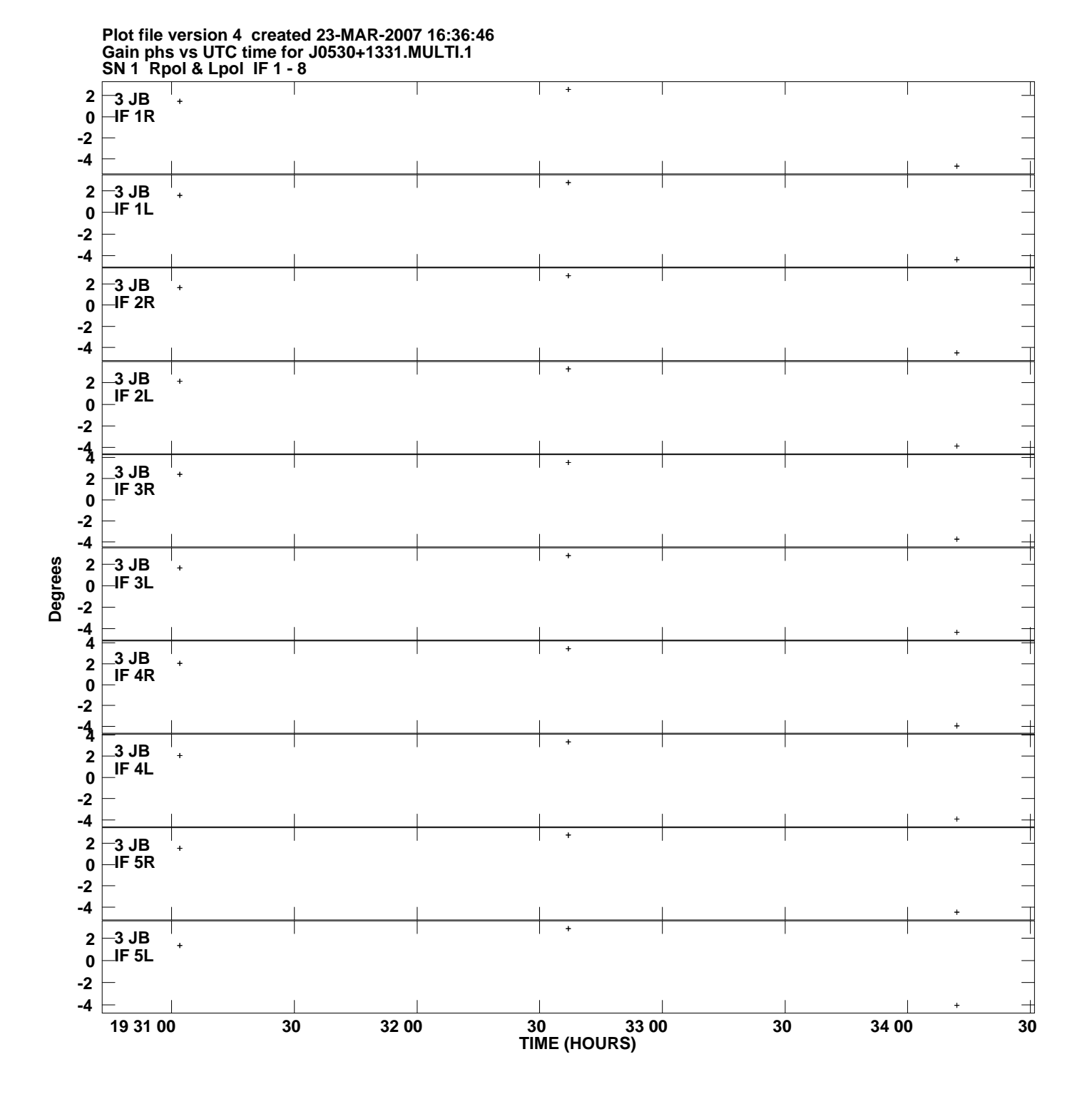

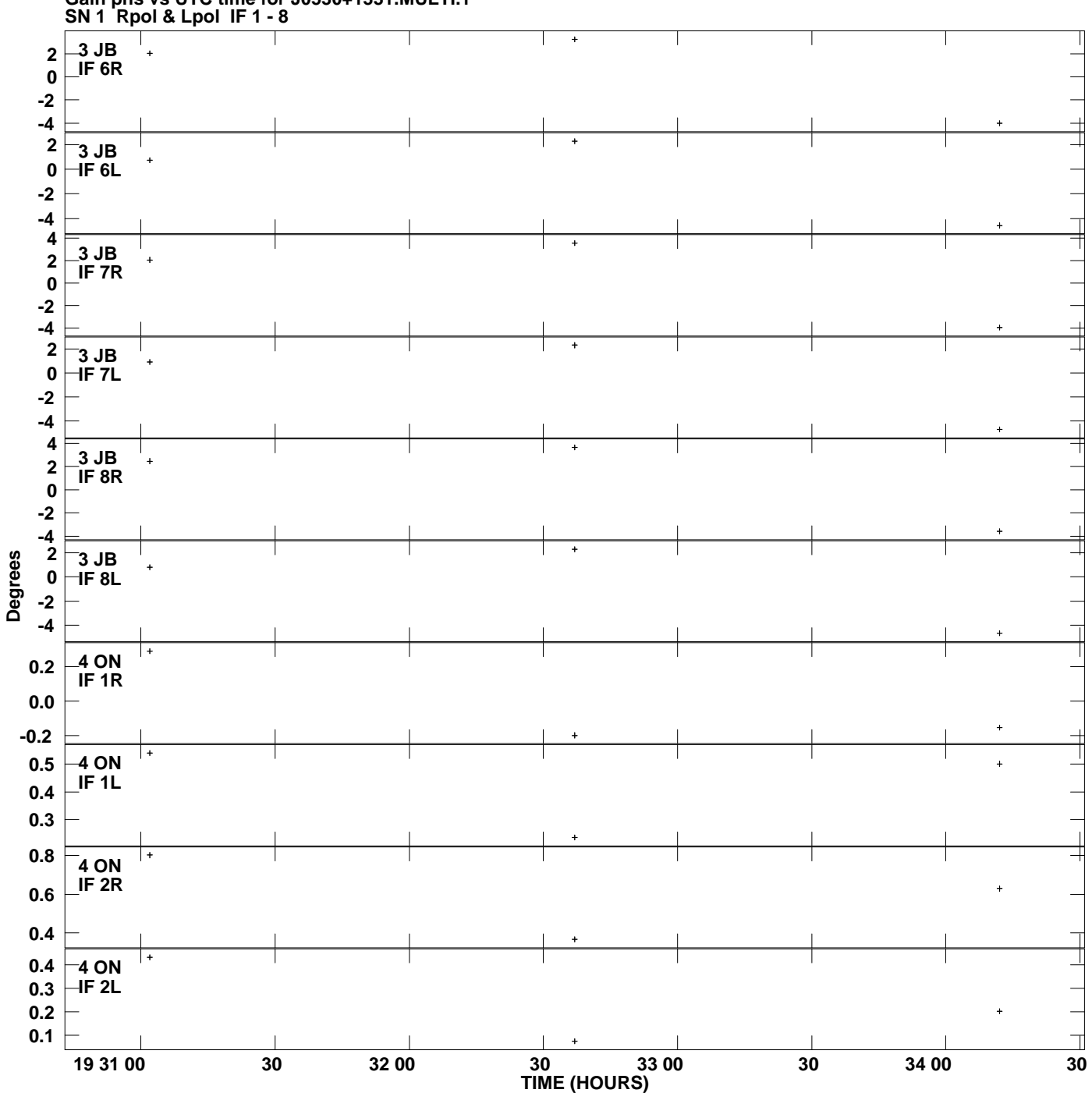

**Gain phs vs UTC time for J0530+1331.MULTI.1 Plot file version 5 created 23-MAR-2007 16:36:46**

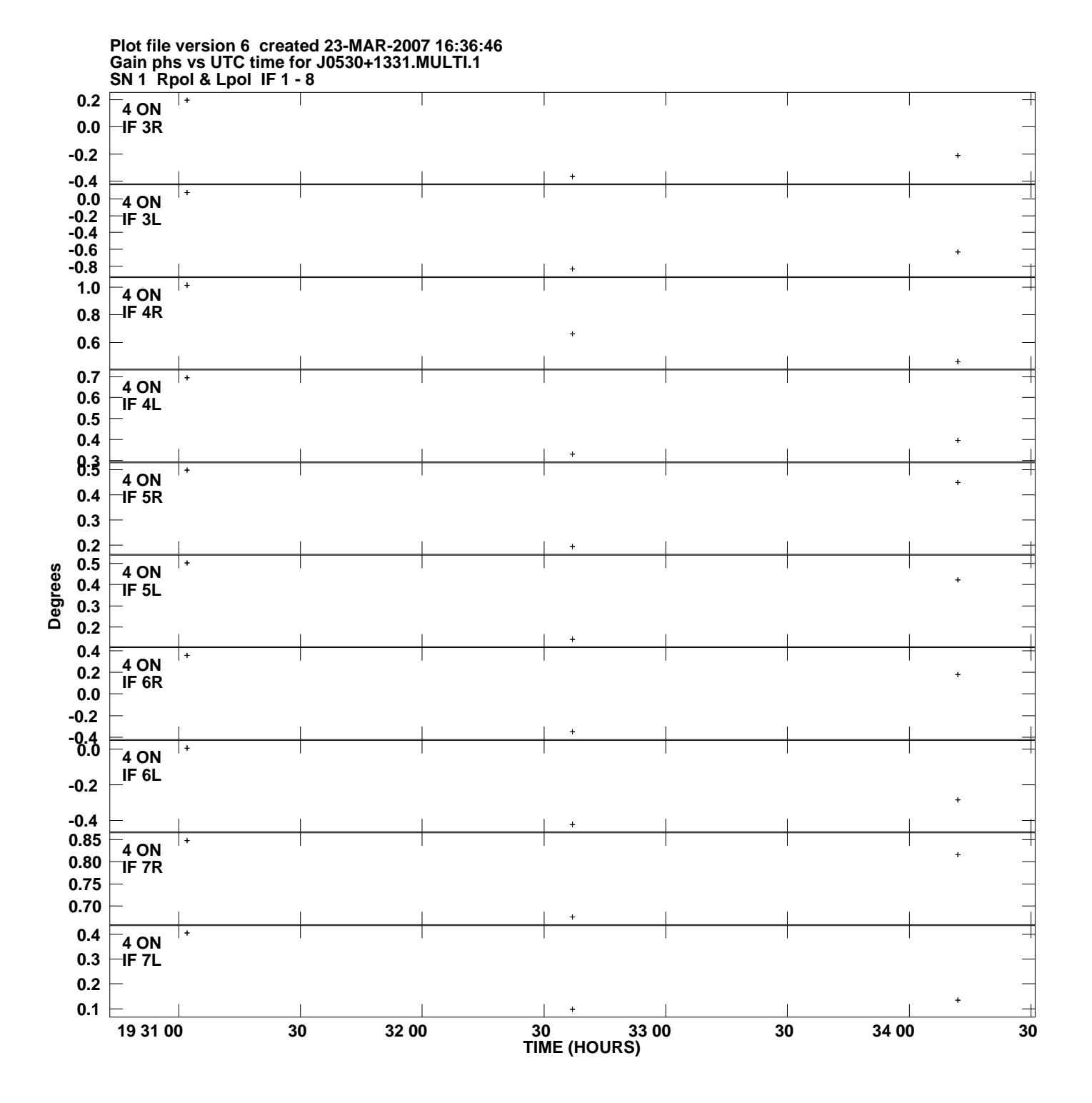

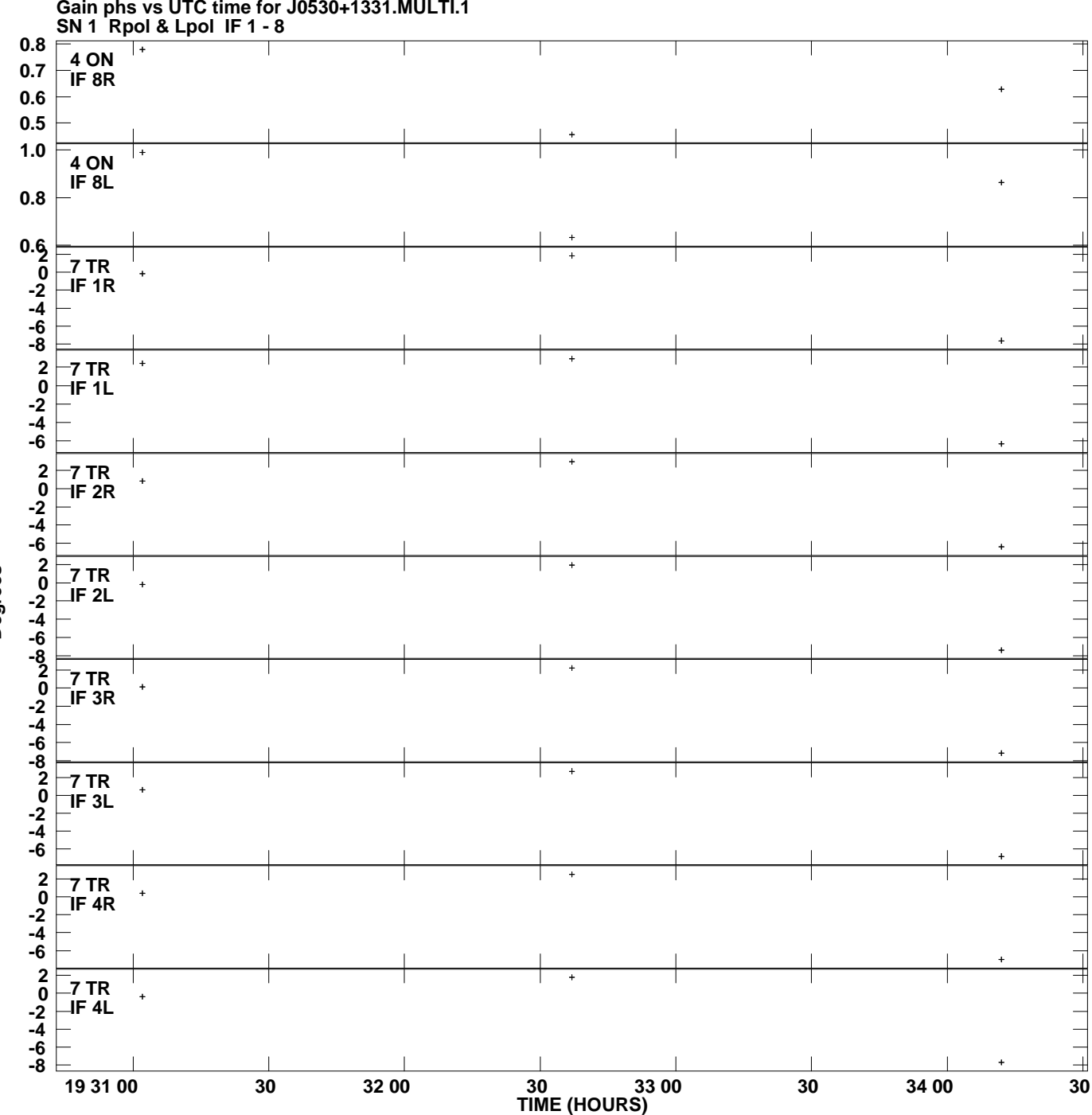

**Gain phs vs UTC time for J0530+1331.MULTI.1 Plot file version 7 created 23-MAR-2007 16:36:46**

**Degrees**

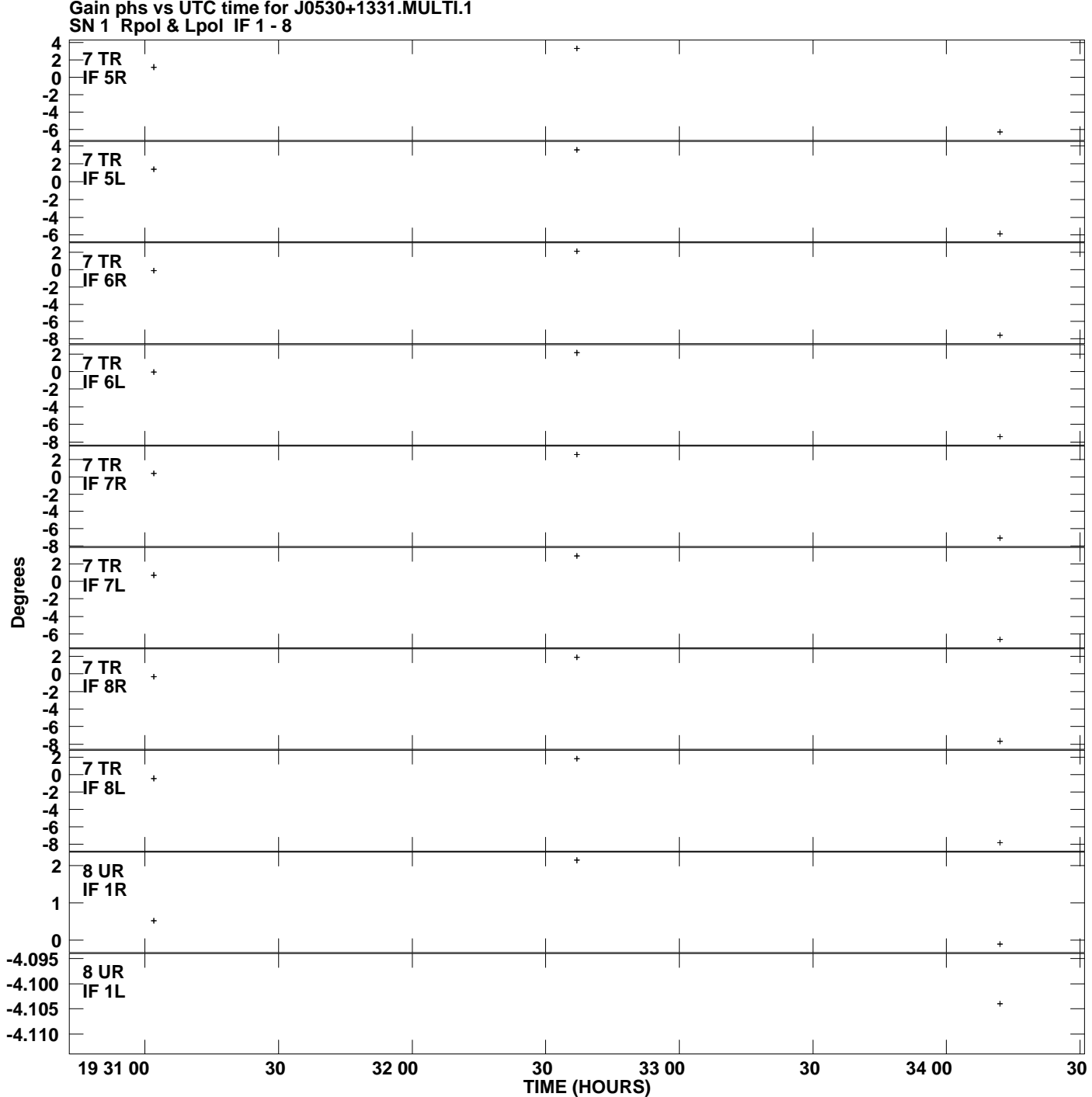

**Gain phs vs UTC time for J0530+1331.MULTI.1 Plot file version 8 created 23-MAR-2007 16:36:46**

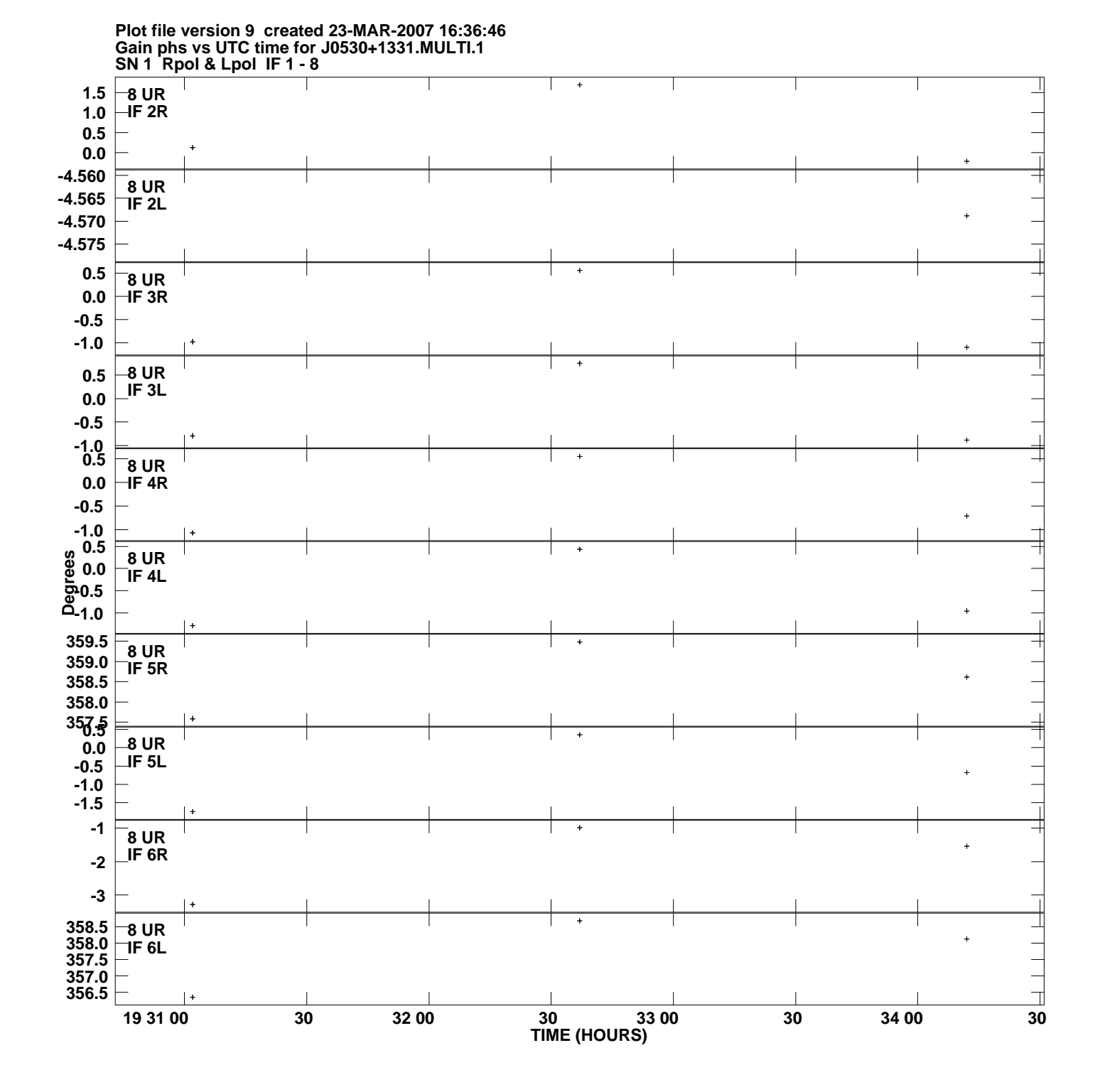

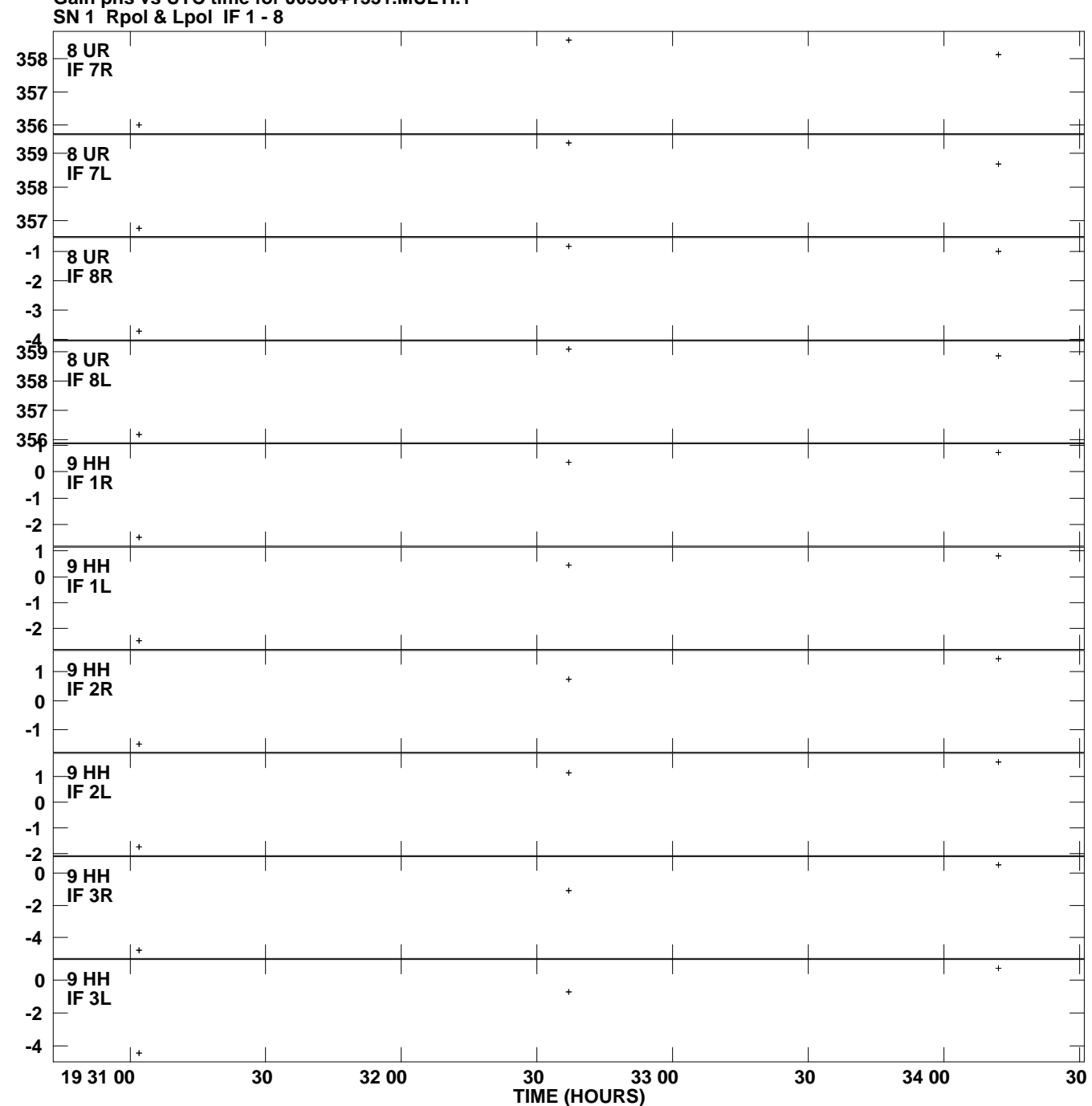

**Gain phs vs UTC time for J0530+1331.MULTI.1 Plot file version 10 created 23-MAR-2007 16:36:46**

**Degrees**

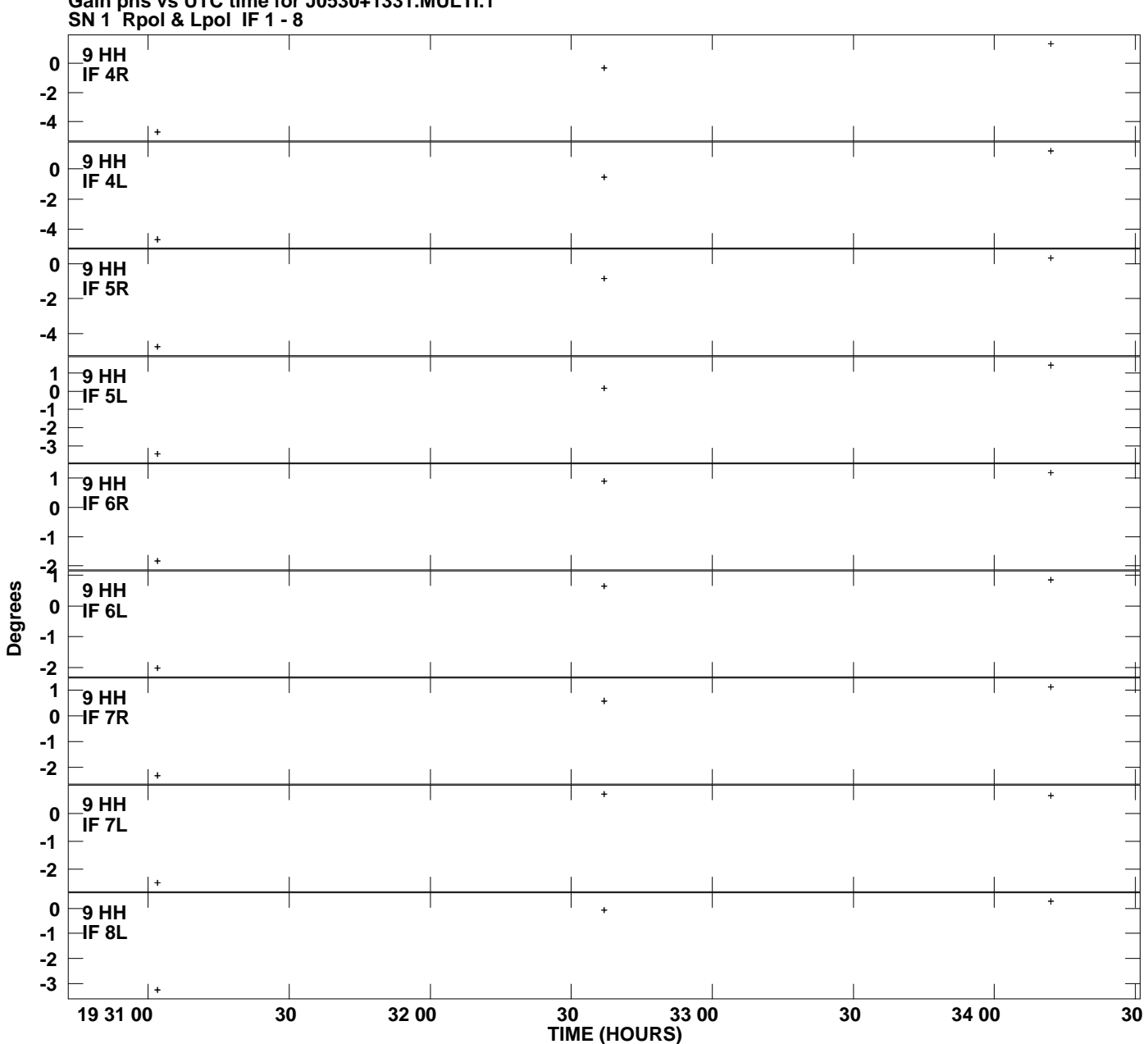

**Gain phs vs UTC time for J0530+1331.MULTI.1 Plot file version 11 created 23-MAR-2007 16:36:46**